## Interoperabilita

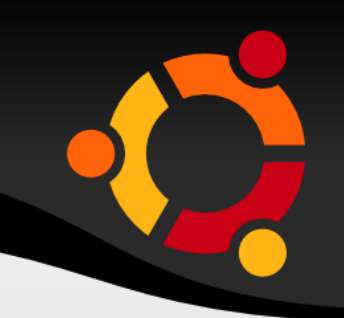

#### Web Feature Service

Jan Růžička, jan.ruzicka@vsb.cz Připraveno pro seminář v rámci konference GIS Ostrava 2007, 28.1.2007

#### ubun

# WFS - Popis

- Standardizovaný způsob jak získat vektorová data z mapového (datového) serveru
- Request (požadavek) parametry (XML/GML/Filter)
- Response (odpověď) popis (XML) nebo data (XML/GML)
- HTTP, POST, GET
- Nově SOAP (1.1.0)

## WFS - Schéma

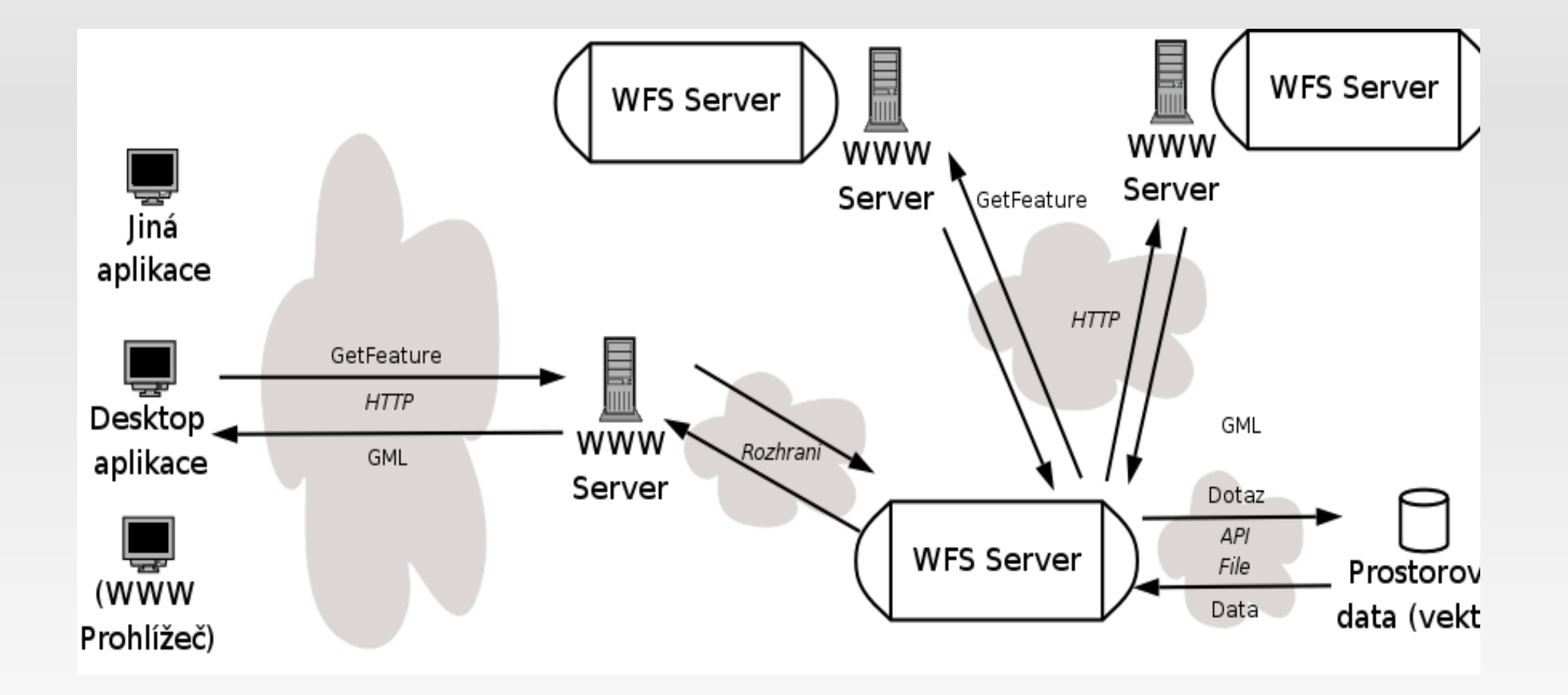

#### ubuntu

# WFS - Operace

- GetCapabilities
- DescribeFeatureType
- GetFeature, GetGMLObject
- LockFeature, GetFeatureWithLock
- Transaction Insert, Update, Delete

# WFS - Typy

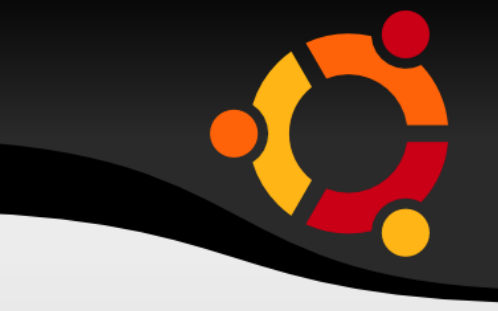

- Basic (GetCapabilities, DescribeFeatureType, GetFeature)
- Transactional (Basic + LockFeature, Transaction)
- *Operace GetGMLObject, GetFeatureWithLock jsou doplňením*

## WFS - GetFeature -Request

<?xml version="1.0" ?> <wfs:**GetFeature** service="WFS" version="1.1.0" outputFormat="**text/xml; subtype=gml/3.1.1**" xmlns:**myns**="http://www.someserver.com/myns" ...> <wfs:**Query** typeName="**myns:InWaterA\_1M**">

<ogc:**Filter**>

<ogc:**GmlObjectId gml:id**="InWaterA\_1M**.1234**"/> </ogc:Filter>

</wfs:Query>

</wfs:GetFeature>

## WFS - GetFeature -Response - schema

<xsd:element name="FeatureCollection" type="wfs:FeatureCollectionType" substitutionGroup="gml: FeatureCollection"/> <xsd:complexType name="FeatureCollectionType"> <xsd:complexContent> <xsd:**extension** base="**gml:AbstractFeatureCollectionType**"> <xsd:attribute name="**lockId**" type="xsd:string" use="optional"/> <xsd:attribute name="**timeStamp**" type="xsd:dateTime" use="optional"/> <xsd:attribute name="**numberOfFeatures**" type="xsd:nonNegativeInteger" use="optional"/>ubun

## WFS - GetFeature -Response

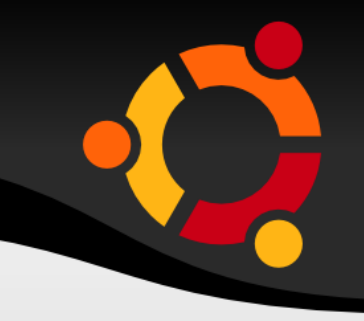

<wfs:**FeatureCollection**

...>

<gml:boundedBy> ... </gml:boundedBy> <gml:**featureMember**> <Hydro gml:id="Hydrography.450"> <geoProp> <gml:**Point** srsName="http://www.opengis.net/gml/srs/eps g.xml#63266405"> <gml:pos>10 10</gml:pos> </gml:Point> </geoProp> <**depth**>565</depth> </Hydro> </gml:featureMember>UbU

# WFS - Možnosti filtrace

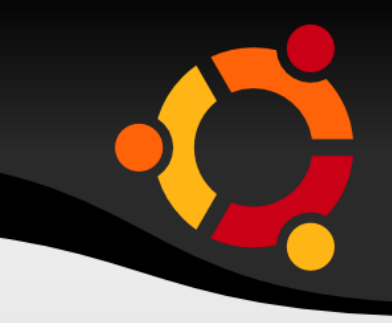

- Elementy jako GML
- · Prostorové operace BBOX, Equals, Disjoint, Intersects, Touches, Crosses, Within, Contains, Overlaps, Beyond, ...
- · Logické operátory
- · Operátory porovnání
- Aritmetické funkce min, max, sin, cos, tan

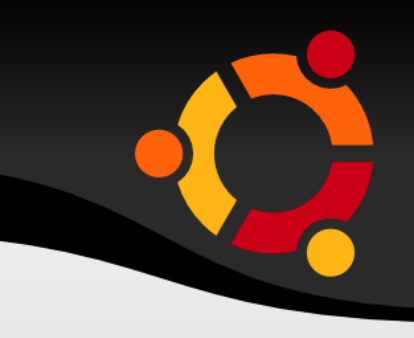

- Vrací popis typu geoprvku
- V podstatě XSD (GML application schema)
- Využití pro Insert, Update a Get

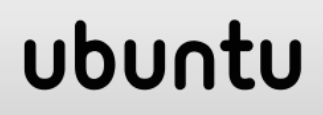

## WFS - LockFeature

- Uzamčení geoprvku (geoprvků)
- · Filter
- GetFeaturesWithLock

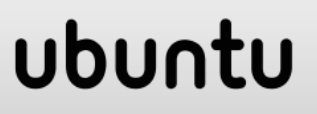

## WFS - Transakce

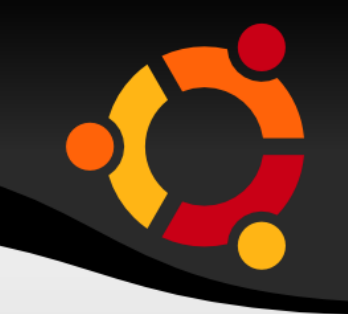

- Nejdříve LockFeature
- Insert GML kolekce
- Update GML + jasná identifikace (jmený prostor:skupina.id)
- Delete jasná identifikace (jmený prostor:skupina.id)

# $WFS - Výjimky$

- Několik možných výjimek (exceptions)
- Např.

– ...

- nelze zamknout geoprvky,
- filter je chybně definován,
- požádáno o operaci, která není podporována

ubu

– předána hodnota parametru, která není očekávána

## WFS - GetCapabilities -Request

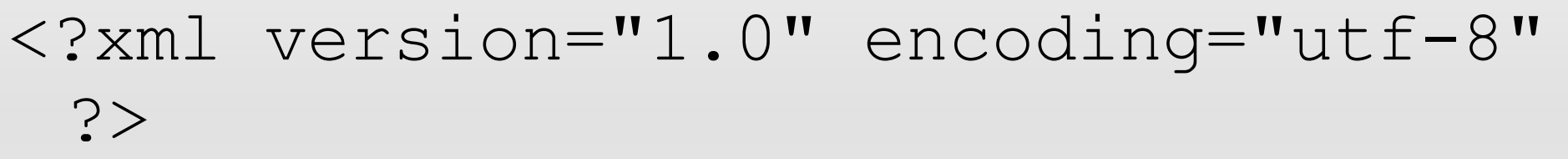

#### <GetCapabilities

xmlns="http://www.opengis.net/wfs" service="WFS" version="1.0.0"/>

#### ubun

## WFS - GetCapabilities -Response - root

#### <?xml version="1.0" encoding="UTF-8"?> <**wfs:WFS\_Capabilites** xmlns:**ows**="http://www.opengis.net/ows" xmlns:**ogc**="http://www.opengis.net/ogc" xmlns:**wfs**="http://www.opengis.net/wfs" xmlns:**gml**="http://www.opengis.net/gml" xmlns:**xlink**="http://www.w3.org/1999/xlink" xmlns:**xsi**="http://www.w3.org/2001/XMLSchem a-instance"

xsi:**schemaLocation**="http://www.opengis.net /wfs ../wfs.xsd" version="1.1.0" updateSequence="0">

ubur

## WFS - GetCapabilities -Response - Sek ce

• Identifikace

(Typ, Verze, Klíčová slova, Abstrakt, Platby, Omezení přístupu)

• Poskytovatel

(Kontaktní místo, Adresa, ...)

• Operace

(Seznam operací a jejich možných parametrů a omezení)

ubu

## • TypObjektů

(Popis, Název, MetadataURL, EPSG, Box)

• TypGML, Seznam GML prvků

(Popis, Název, Verze, Seznam GML prvků)

• Možnosti filtrování

(Seznam podporovaných operací)

## WFS – XPath

- 
- Jazyk pro určení místa v XML dokumentu
- Možnost definovat reference v popisu geoprvků (feature type)
- Základní podpora pro WFS

## WFS – Native

- 
- Element, který umožňuje zasílat instrukce srozumitelné pro konkrétní implementaci
- Např. možnost zasílat klíče pro ověření autenticity uživatele nebo spouštět specifické příkazy
- <Native vendorId= "Oracle" safeToIgnore= "True">ALTER SESSION ENABLE PARALLEL DML</Native>

## WFS – Implementace - Server

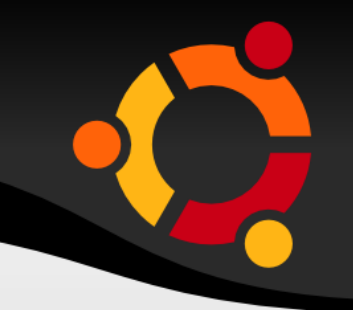

ubur

- UMN MapServer
- GeoServer (včetně Transactional)
- ArcIMS

● ...

- MapGuide
- GeoMedia Web Map

## WFS - Implementace -Klient

- · uDIG
- OpenJUMP
- · ArcGIS Desktop 9.2
- · GeoMedia
- $\bullet$

## ubuntu

# Použité zdroje

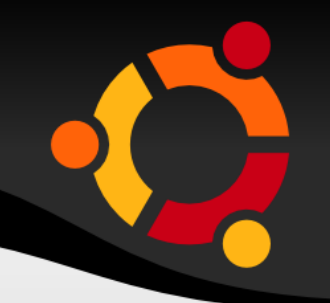

- OGC. WFS
- OGC. Filter Encoding

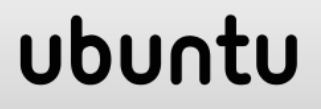